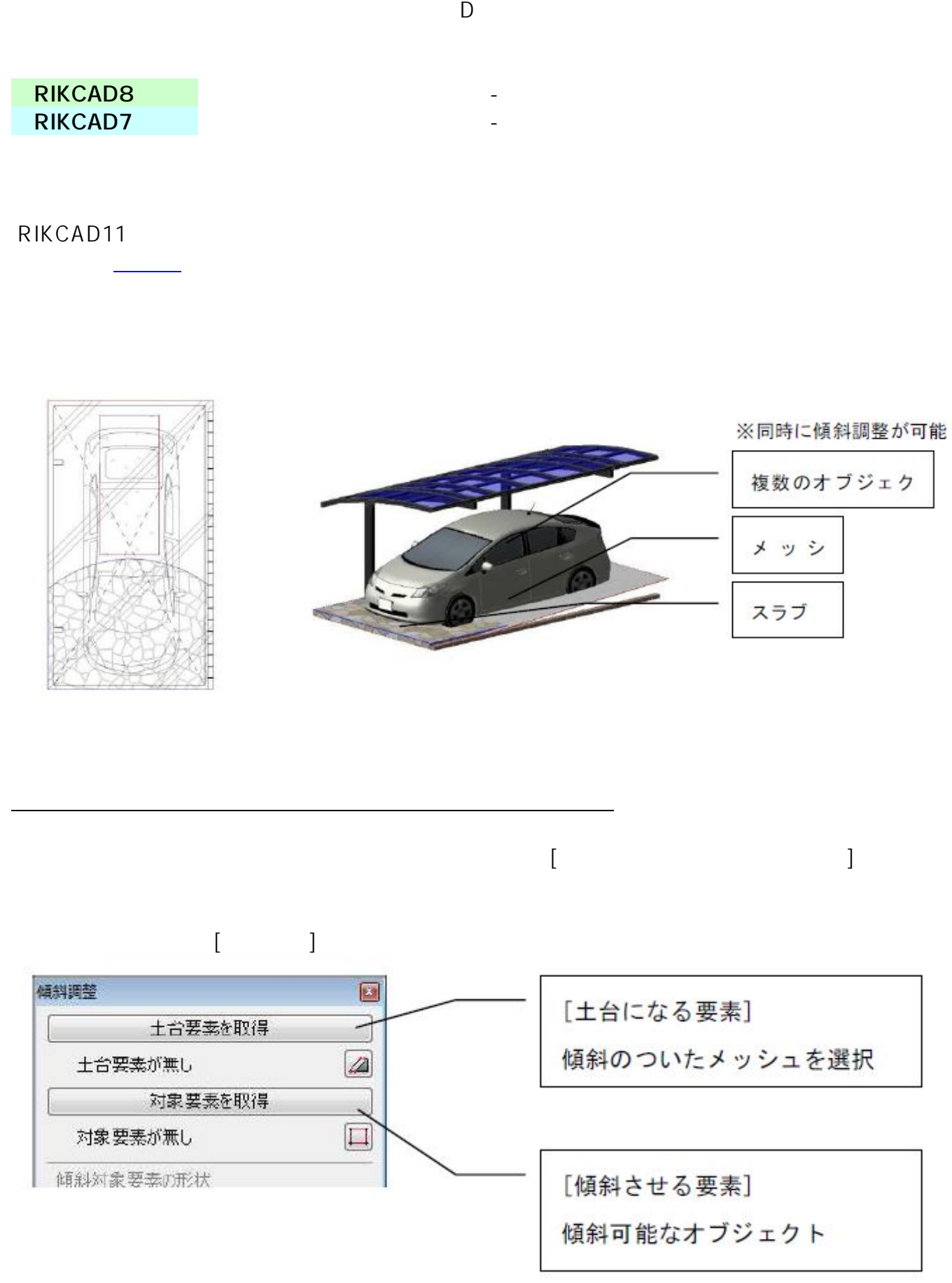

 $1/11$ **(c) 2024 RIK <k\_sumatani@rikcorp.jp> | 2024-04-27 06:11:00** [URL: http://faq.rik-service.net/index.php?action=artikel&cat=26&id=33&artlang=ja](http://faq.rik-service.net/index.php?action=artikel&cat=26&id=33&artlang=ja)

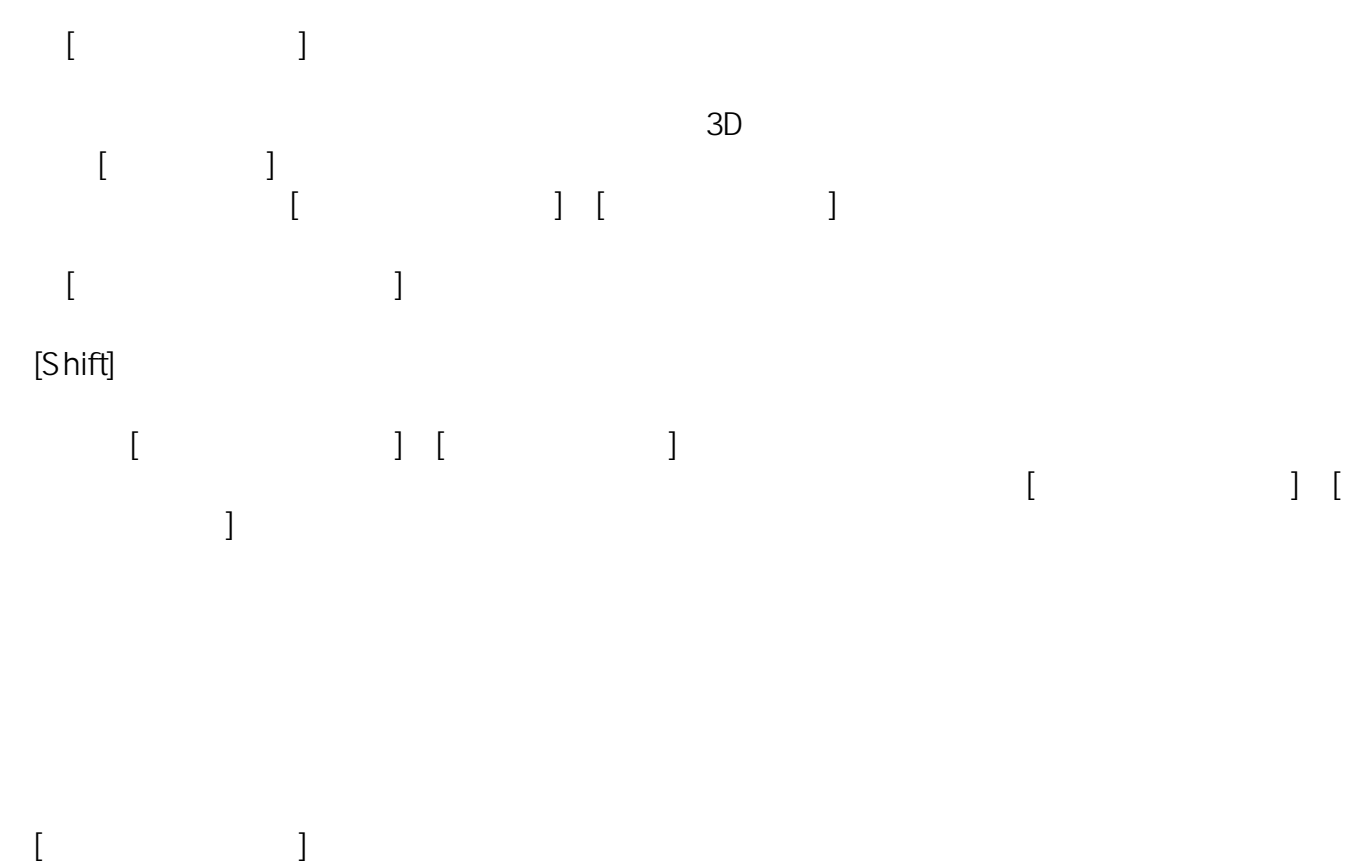

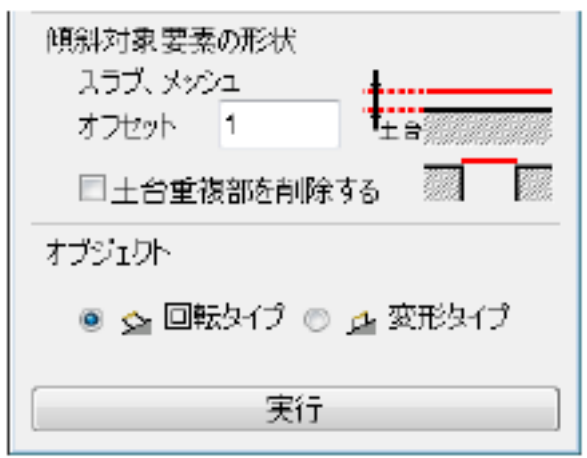

 $[$  and  $[$  and  $[$  and  $[$  and  $[$  and  $[$  and  $[$  and  $[$  and  $[$  and  $[$   $]$  and  $[$   $]$  and  $[$   $]$  and  $[$   $]$  and  $[$   $]$  and  $[$   $]$  and  $[$   $]$  and  $[$   $]$  and  $[$   $]$  and  $[$   $]$  and  $[$   $]$  and  $[$   $]$  and  $[$ 

 $D$ 

## [傾斜調整実行前]

[傾斜調整実行後]

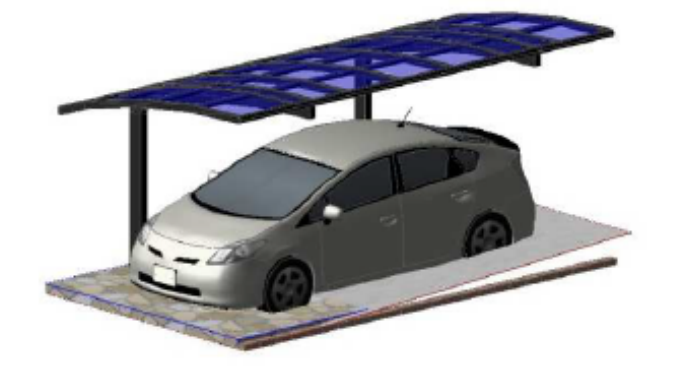

 $[$  and  $]$ 

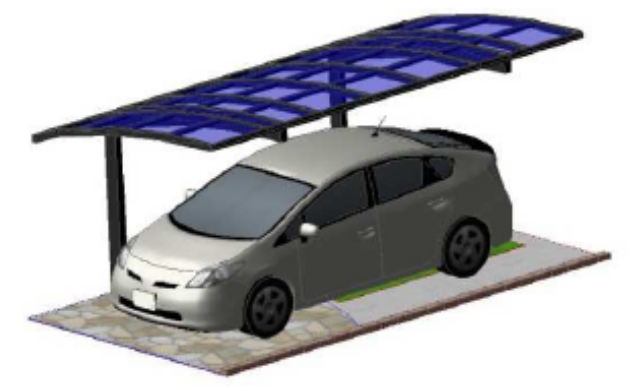

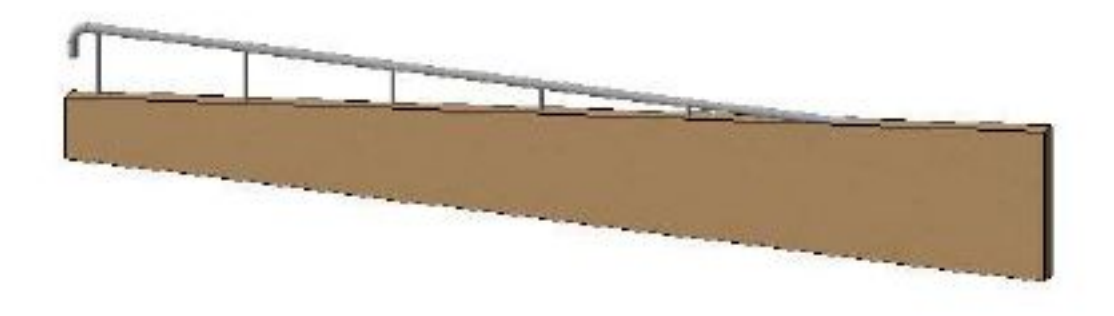

 $[$  and  $]$  and  $[$  and  $]$  and  $[$  and  $]$  and  $[$  and  $]$  and  $[$  and  $]$  and  $[$  and  $]$  and  $[$  and  $]$  and  $[$  and  $]$  and  $[$  and  $]$  and  $[$  and  $]$  and  $[$  and  $]$  and  $[$  and  $]$  and  $[$  and  $]$  and  $[$  and  $]$  a

**▽傾斜調整② 天端をカットした壁の上に傾斜調整可能なフェンスや手すりを配置する**

 $3/11$ **(c) 2024 RIK <k\_sumatani@rikcorp.jp> | 2024-04-27 06:11:00** [URL: http://faq.rik-service.net/index.php?action=artikel&cat=26&id=33&artlang=ja](http://faq.rik-service.net/index.php?action=artikel&cat=26&id=33&artlang=ja)

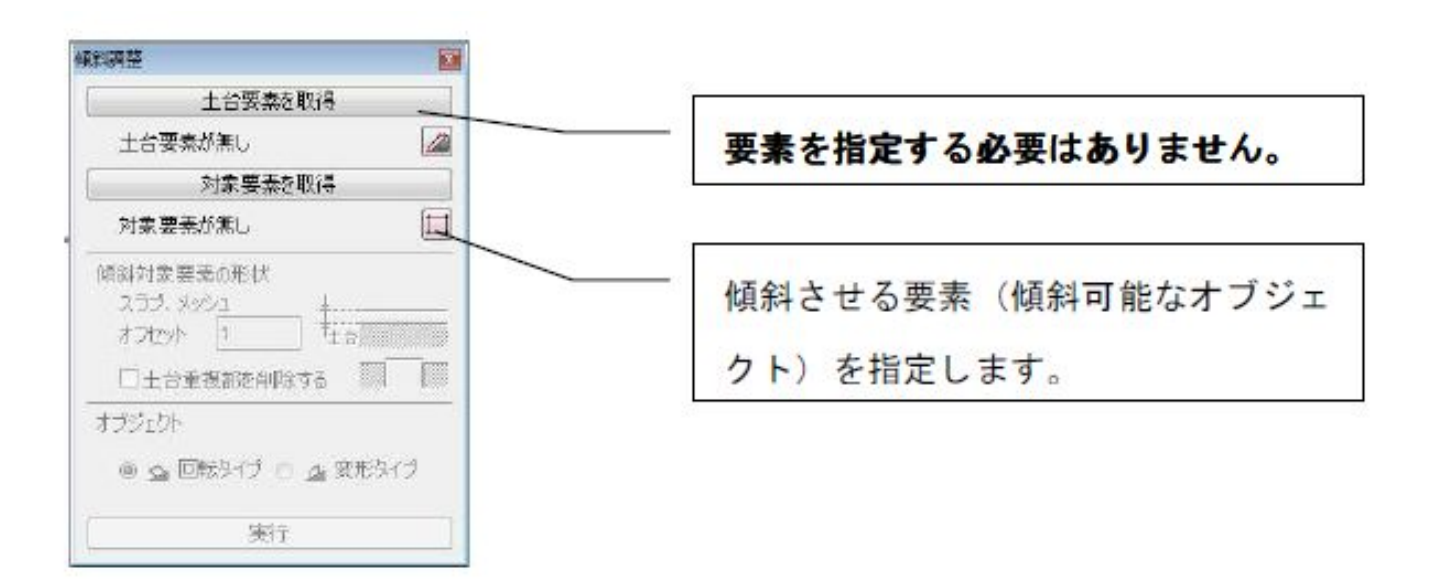

 $\begin{bmatrix} \cdots \end{bmatrix}$ 

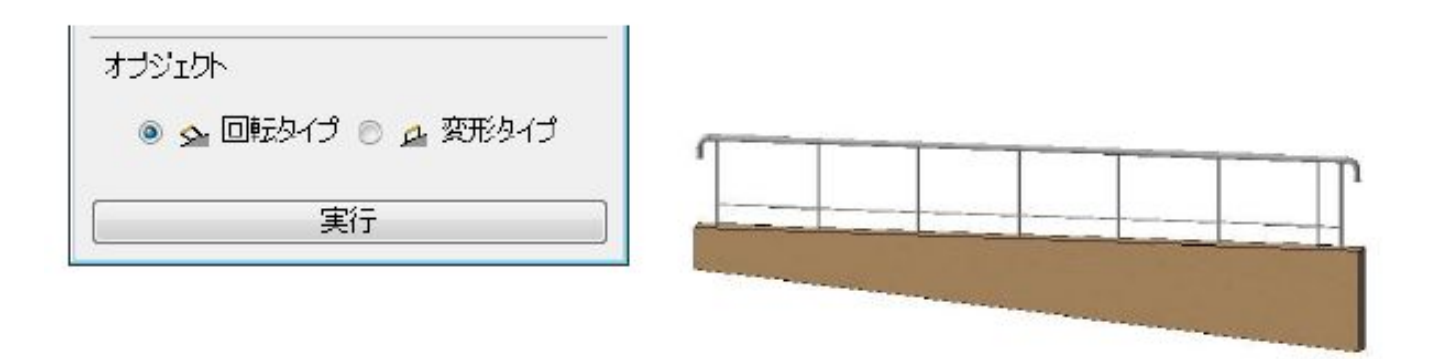

【RIKCAD11】

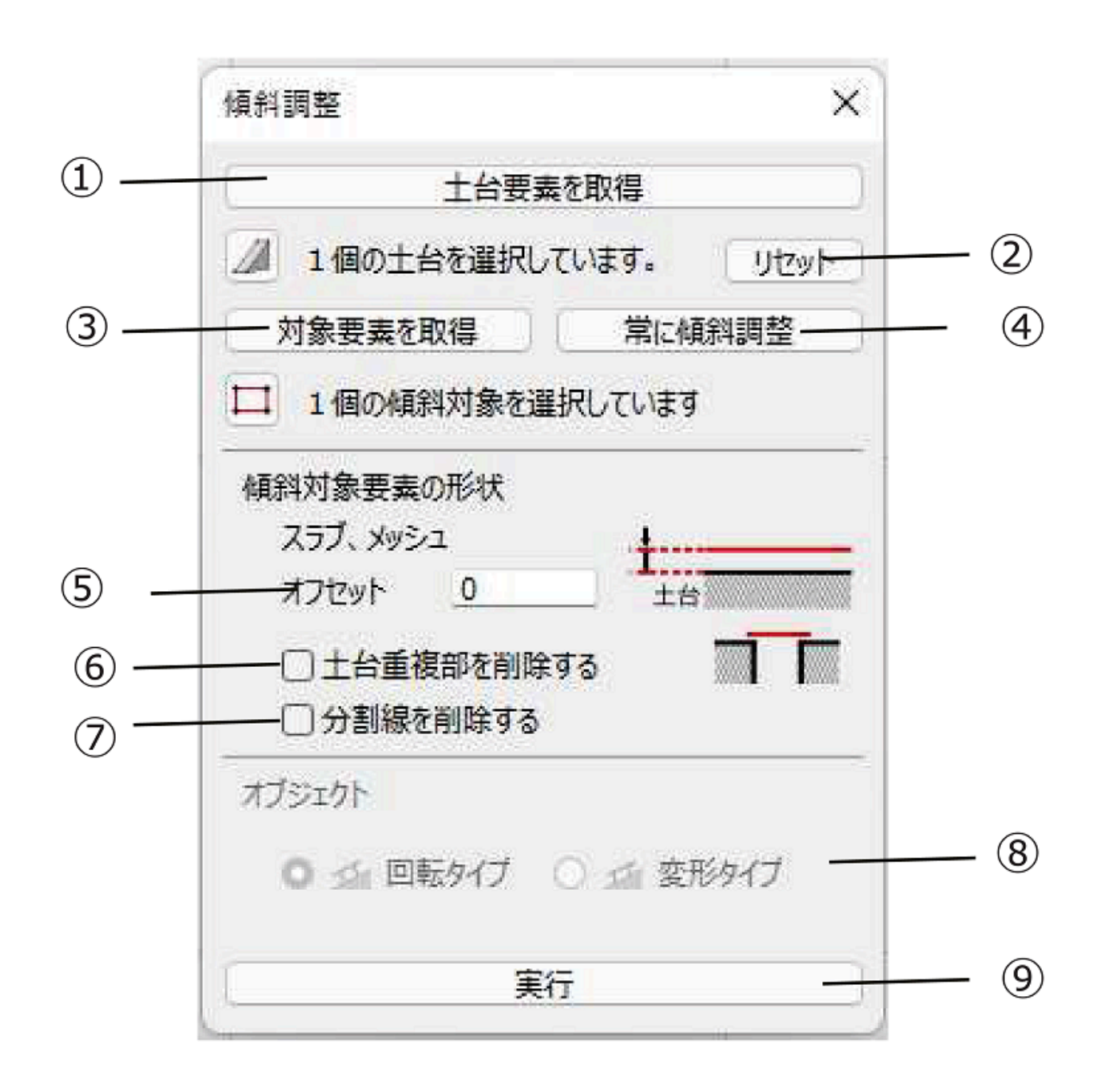

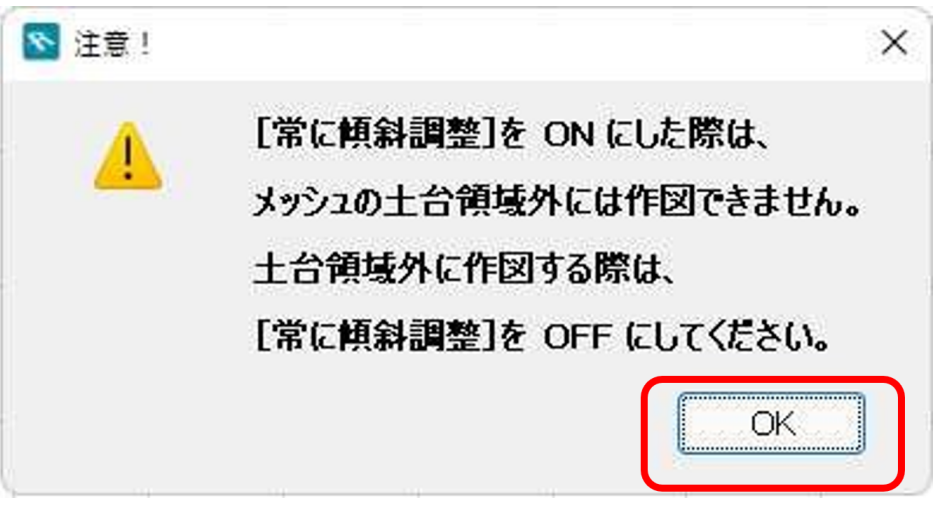

OK レスティックス しゅうしょう しんしゃく しんしゃく しんしゅう しんしゅう しんしゅう しんしゅう しんしゅう しんしゅう しんしゅう しんしゅう しんしゅう

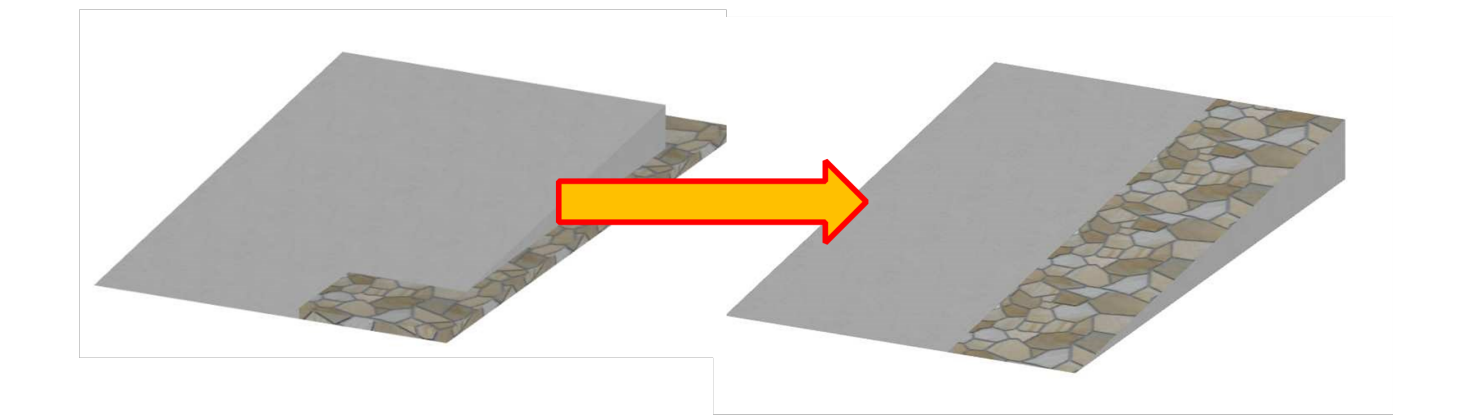

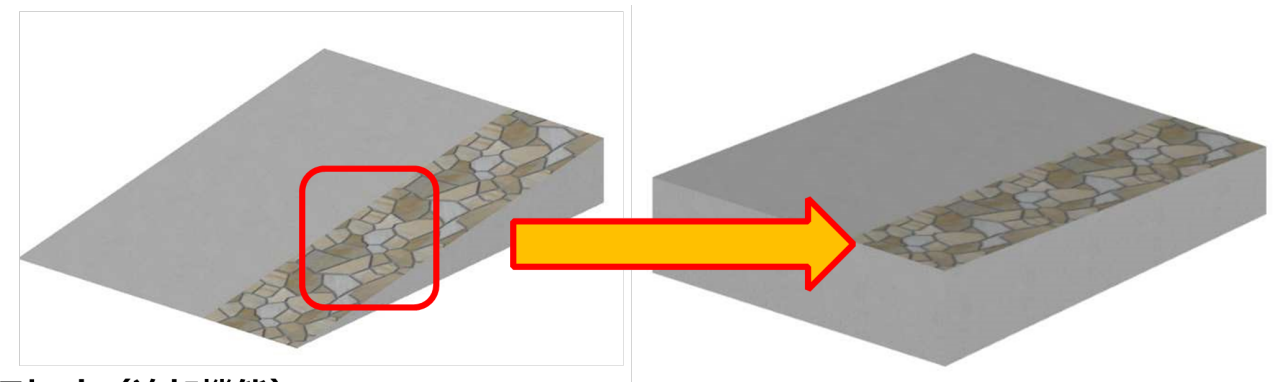

5オフセット (追加機能)

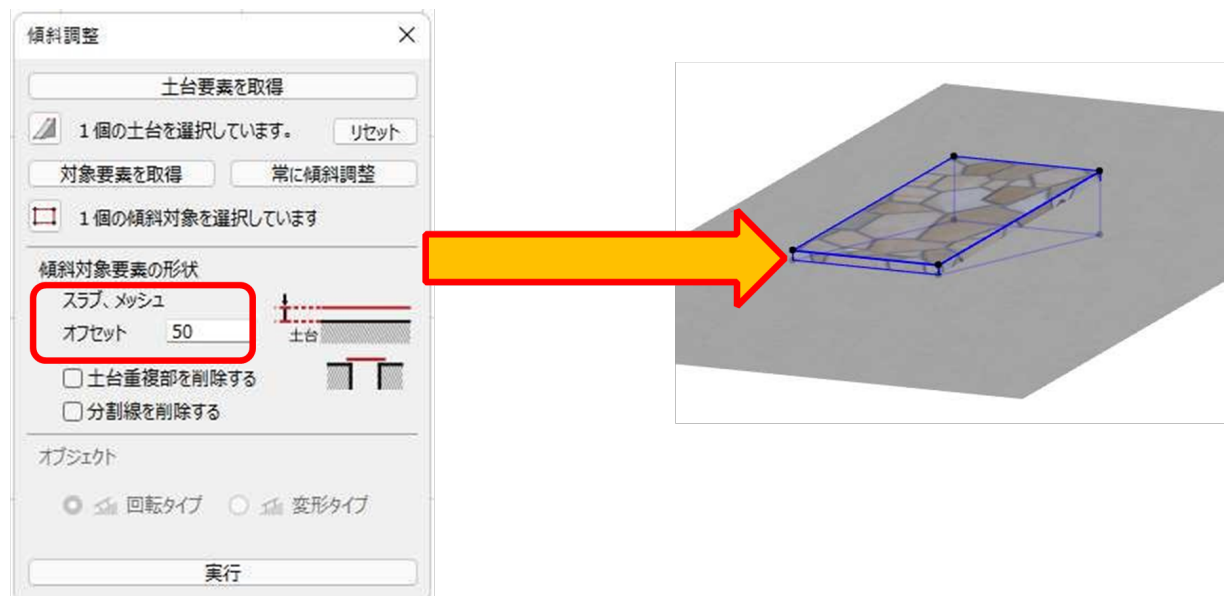

## 6土台重複部を削除する

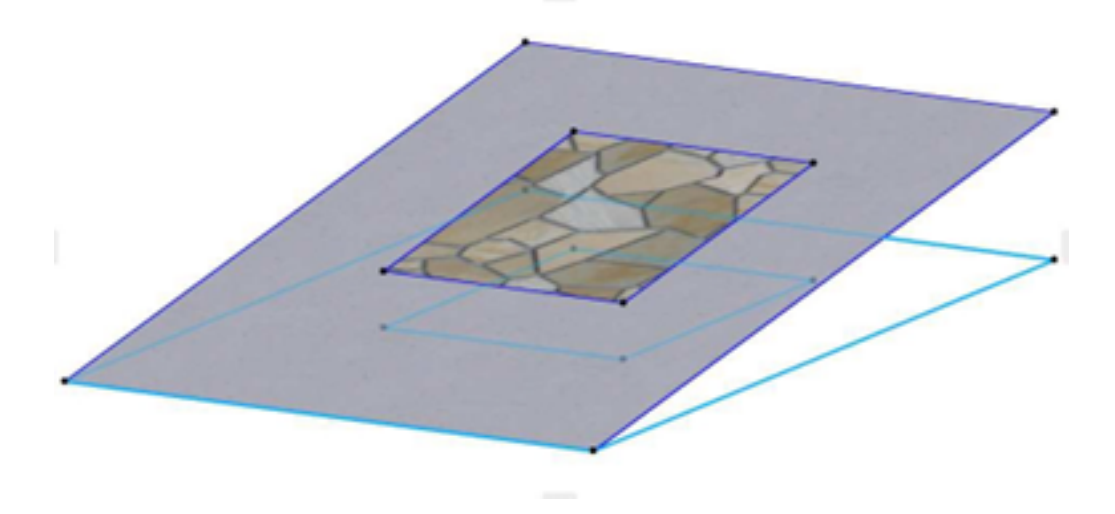

 $3D$ 

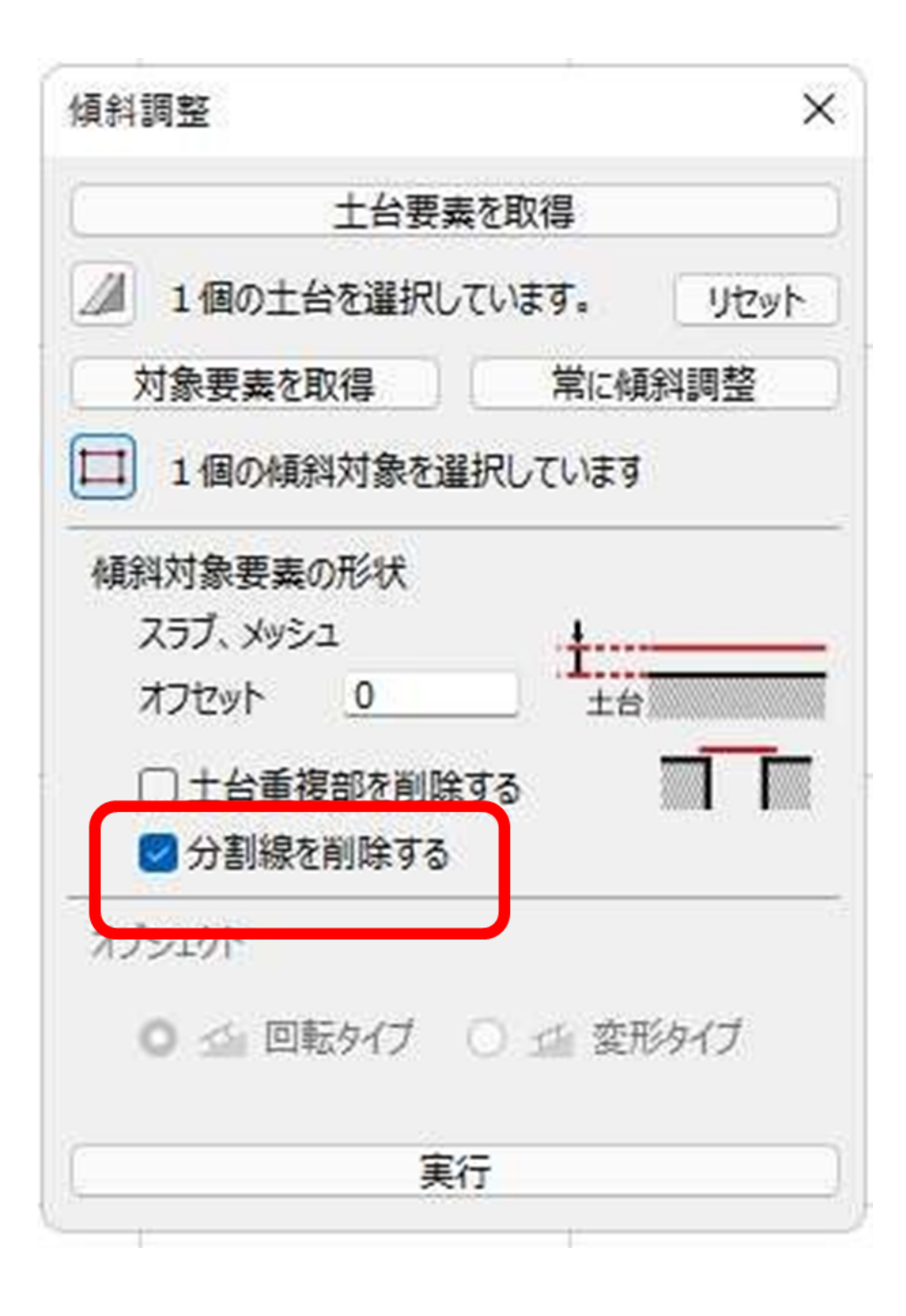

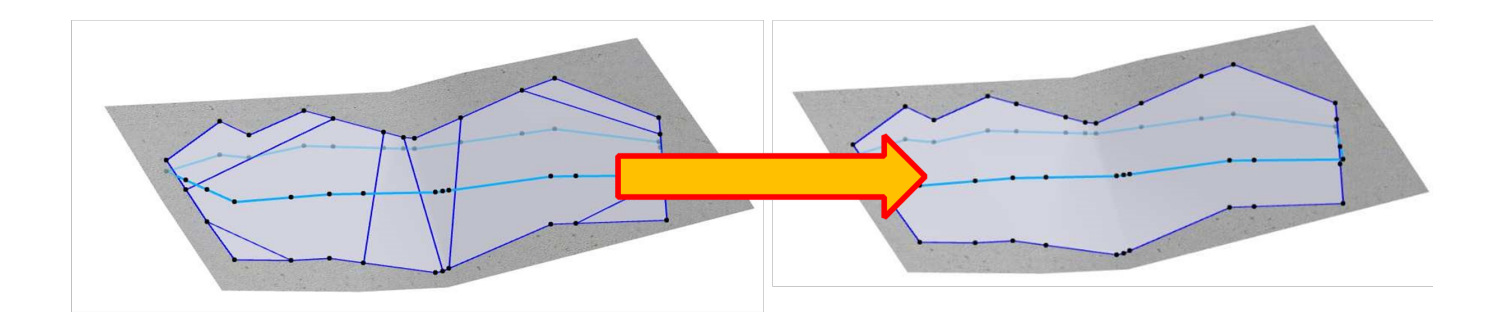

⑧回転タイプ/変形タイプ

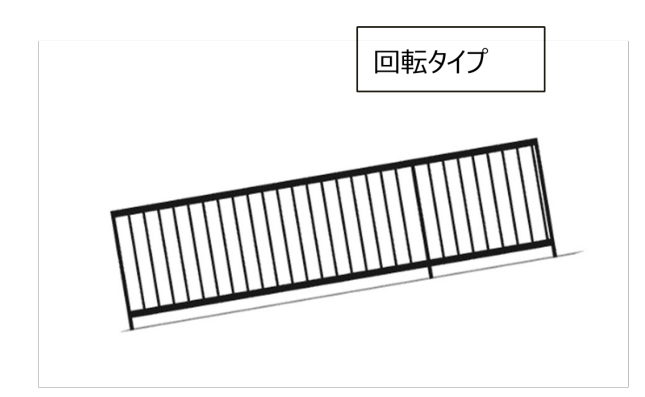

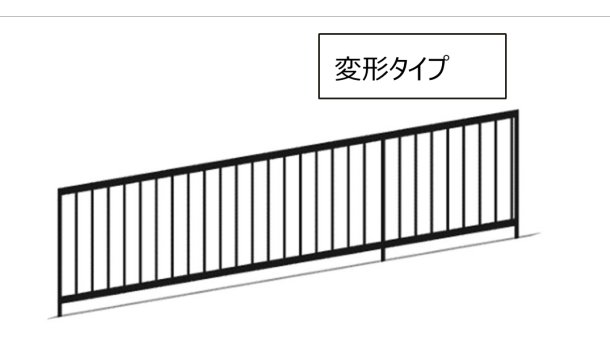

ページ 9 / 11 **(c) 2024 RIK <k\_sumatani@rikcorp.jp> | 2024-04-27 06:11:00** URL: http://faq.rik-service.net/index.php?action=artikel&cat=26&id=33&artlang=ja

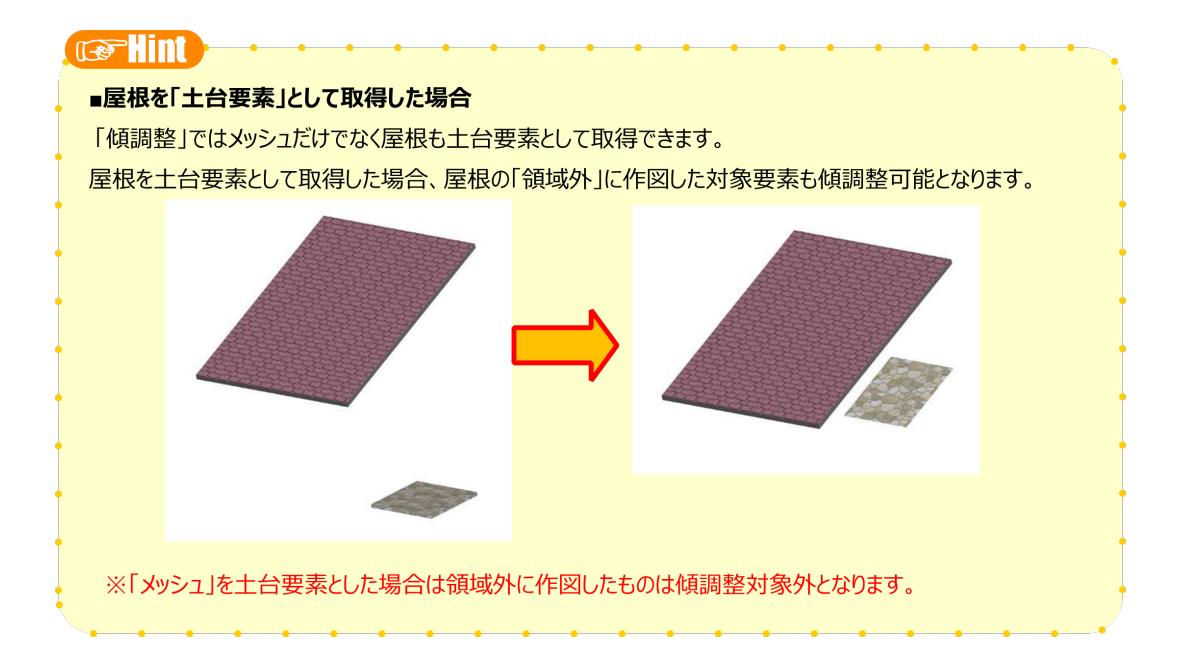

 $V10$ 

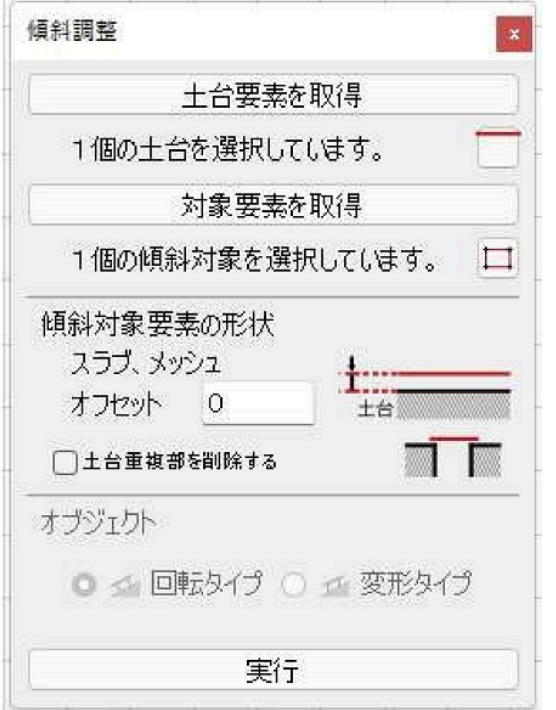

## $V11$

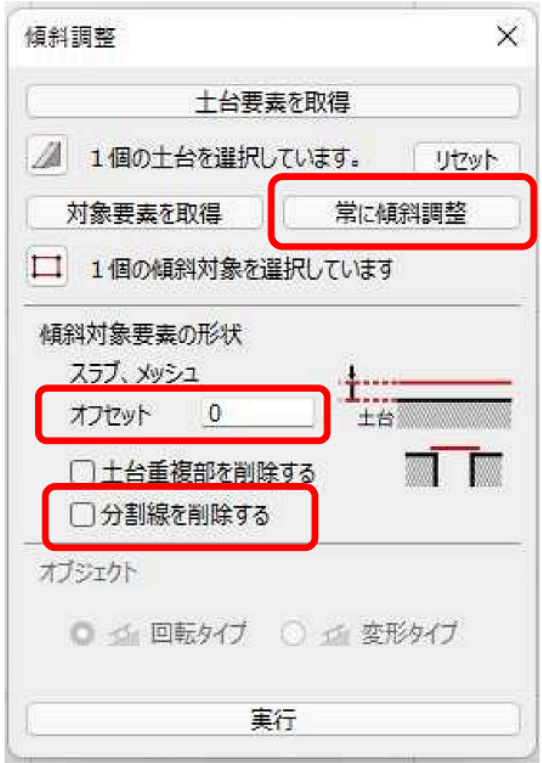

 $3D$ 

ID: #1032

 $: 2022 - 07 - 28060$ 

 $\ddot{\phantom{a}}$